## Flip Connect Yealink T46 Quick User Guide

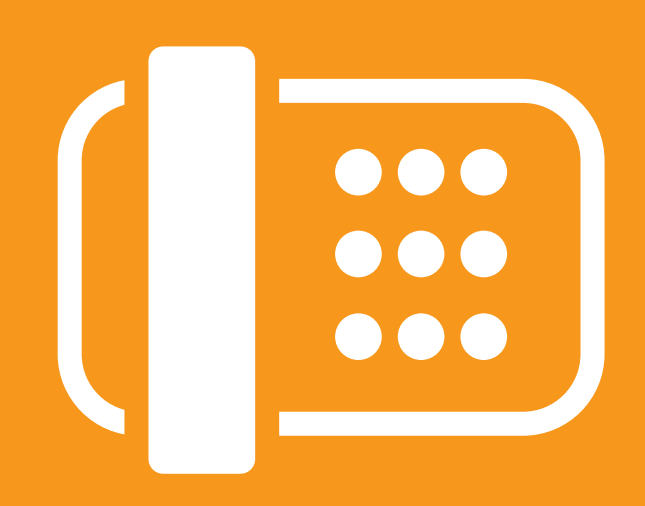

Flip Solutions Ltd t/a Flip Connect The Maltings, Bridge Street, Hitchin Hertfordshire, SG5 2DE

- C 01462 417 999
- 0870 421 5411
- support@flipconnect.co.uk
- www.flipconnect.co.uk

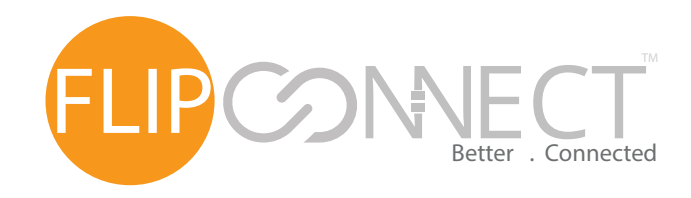

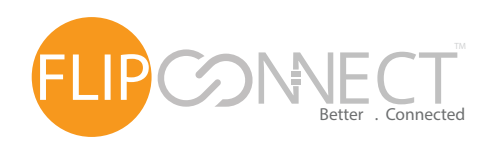

 Yealink T46P User Guide

## Yealink

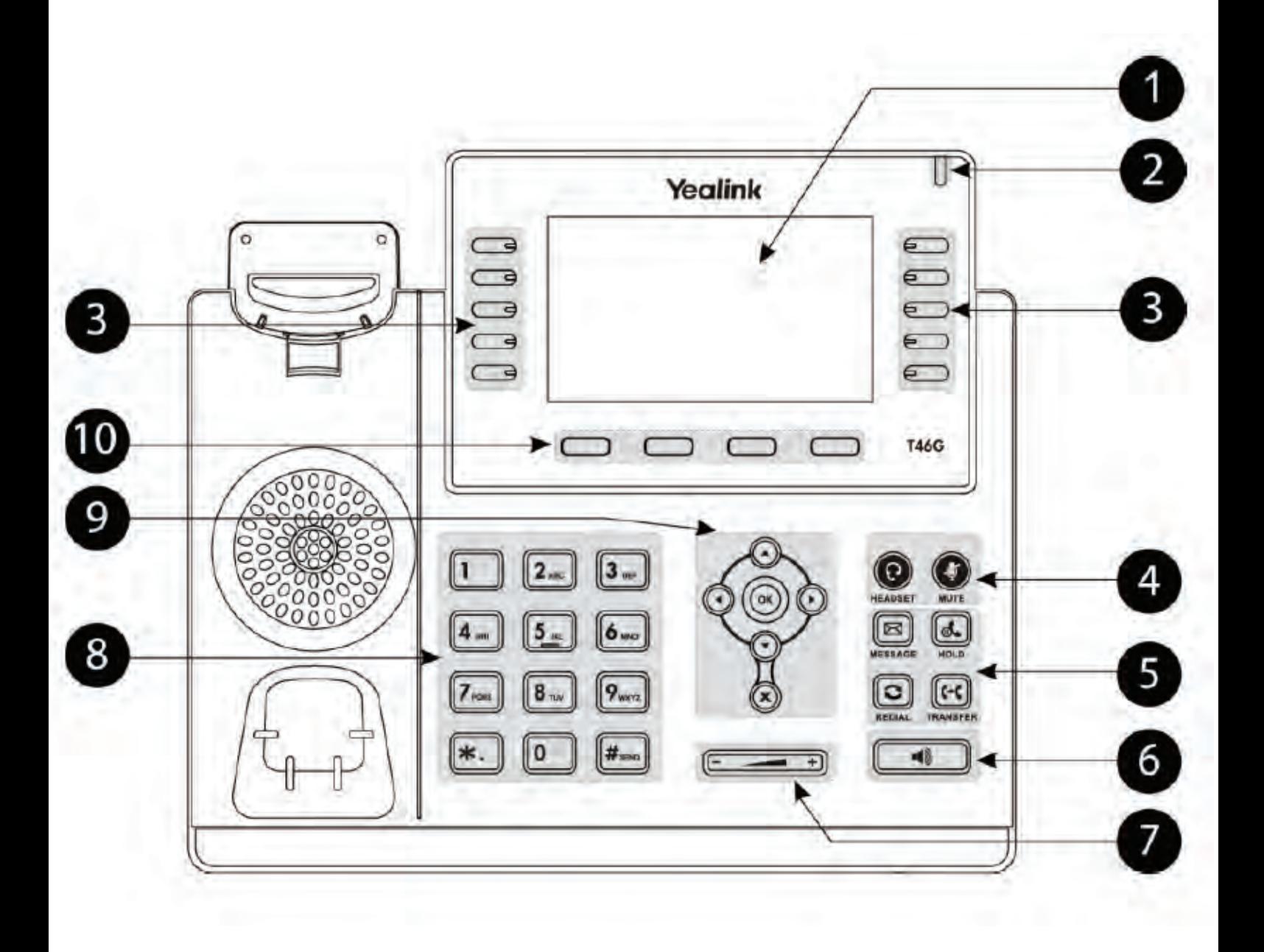

1 LCD Screen 6 Speakerphone<br>Toggles hands free operation Shows Call Information, Missed calls, Voicemail, Time and Date and DND. 2 Power and Message Light **Volume Key** Adjusts handset, headset, speaker and ringer volume. 3 BLF, Park and Feature Keys 8 Keypad Provides digits, letters and special characters in context-sensitive applications. Mute 9 Menu navigation keys 4 Mutes the microphone so the other party cannot hear you. 8 Q Q Headset  $\blacksquare$  $\times$ Switches between Handset and Headset use. Menu navigation keys Cancel keys OK keys 5 Hold - other party will hear hold music (if enabled) 10 Context sensitive keys Message - other party will hear hold music (if enabled) Redial - other party will hear hold music (if enabled) Transfer - other party will hear hold music (if enabled)

OK

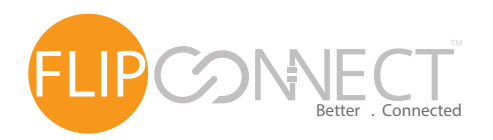

 Yealink T46 User Guide

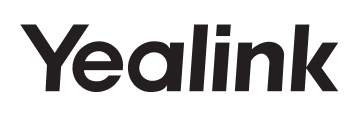

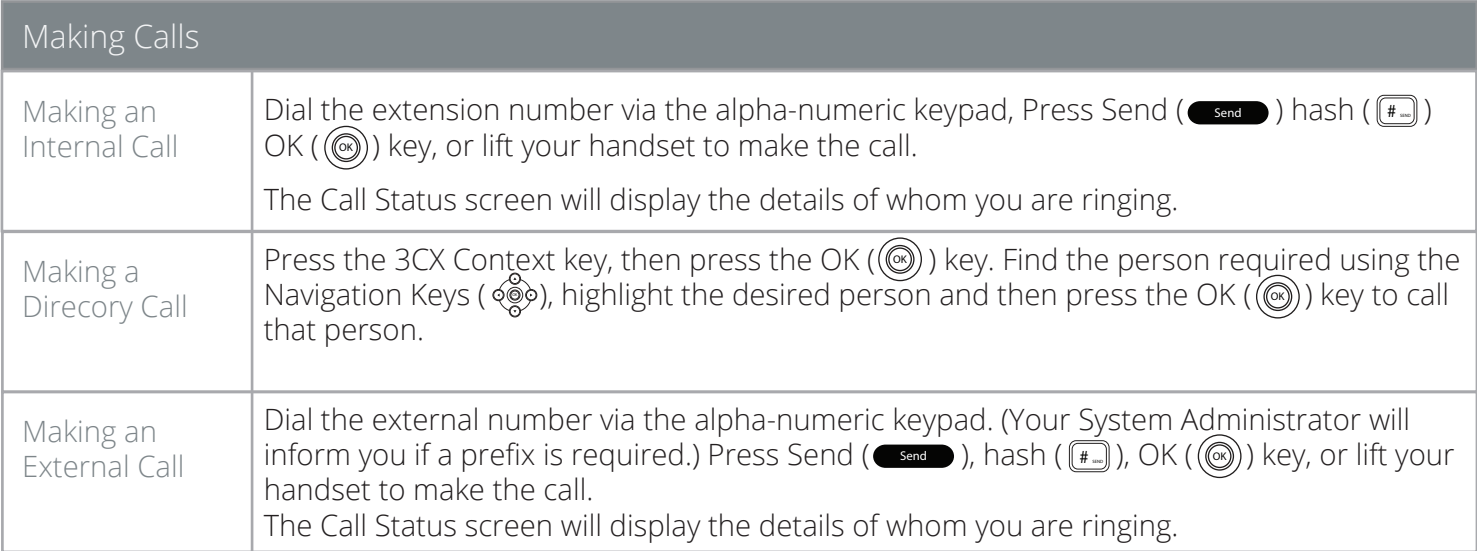

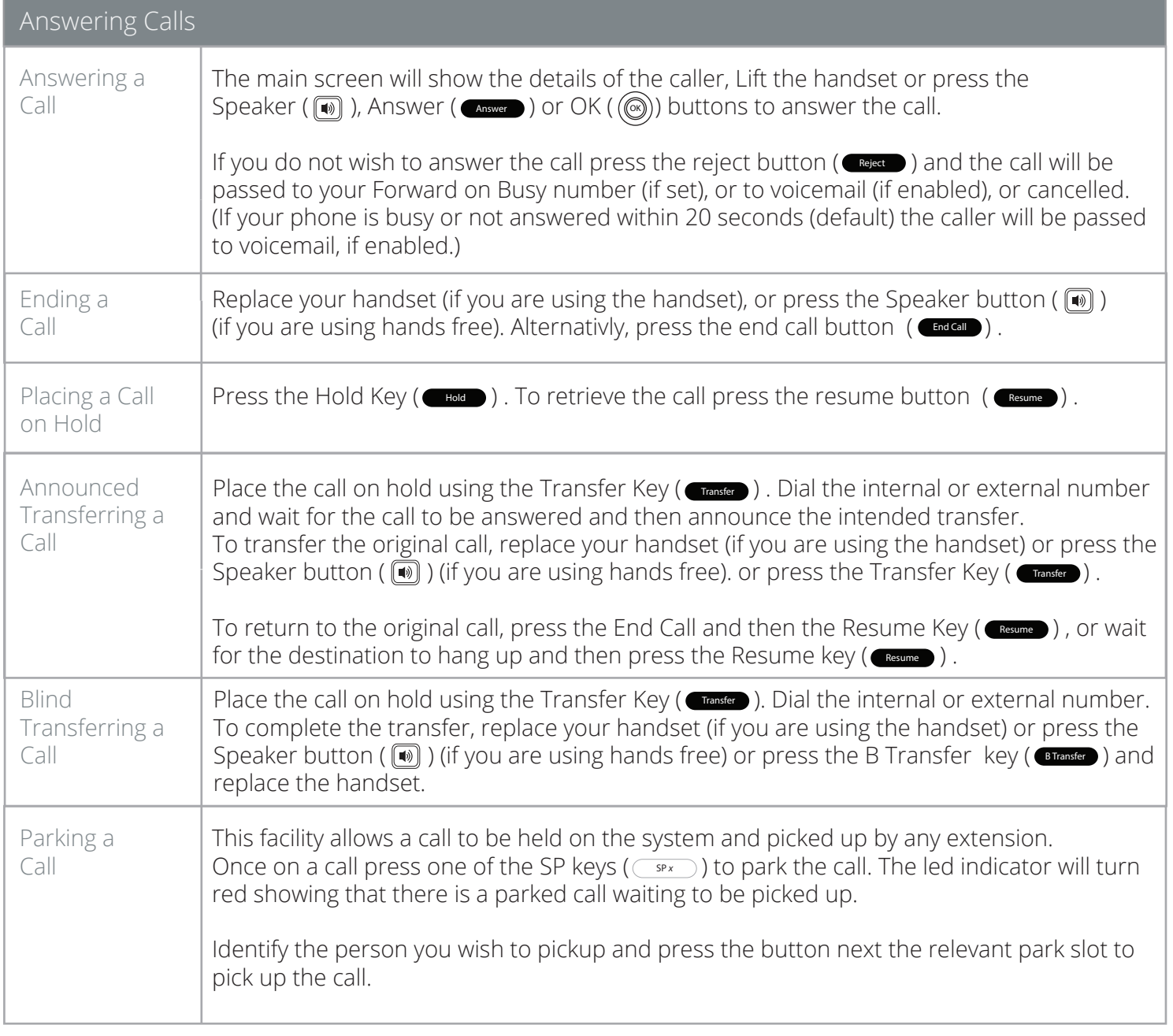

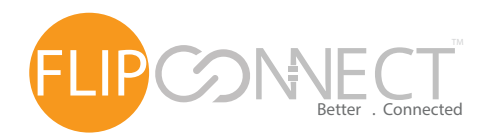

Yealink T46 User Guide

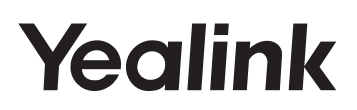

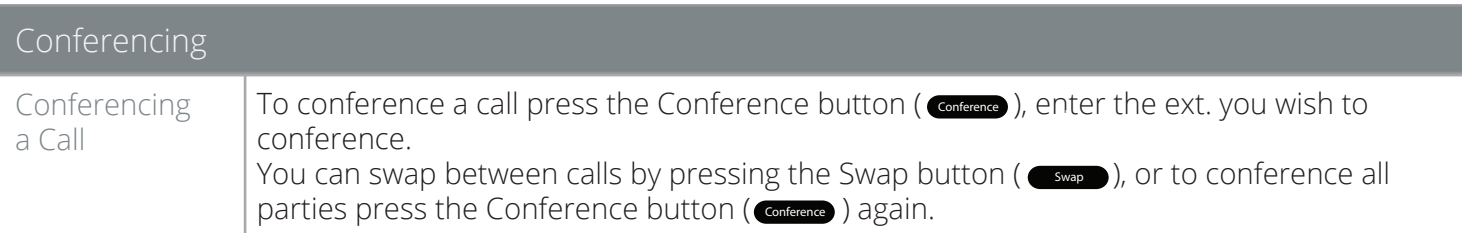

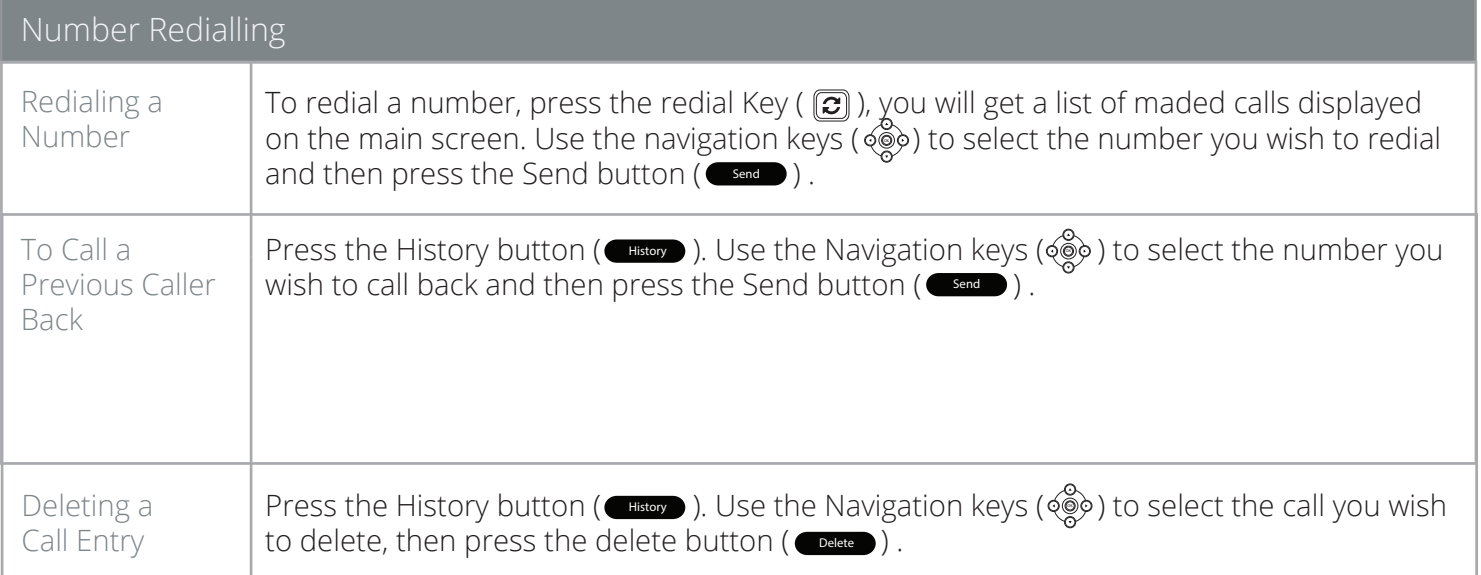

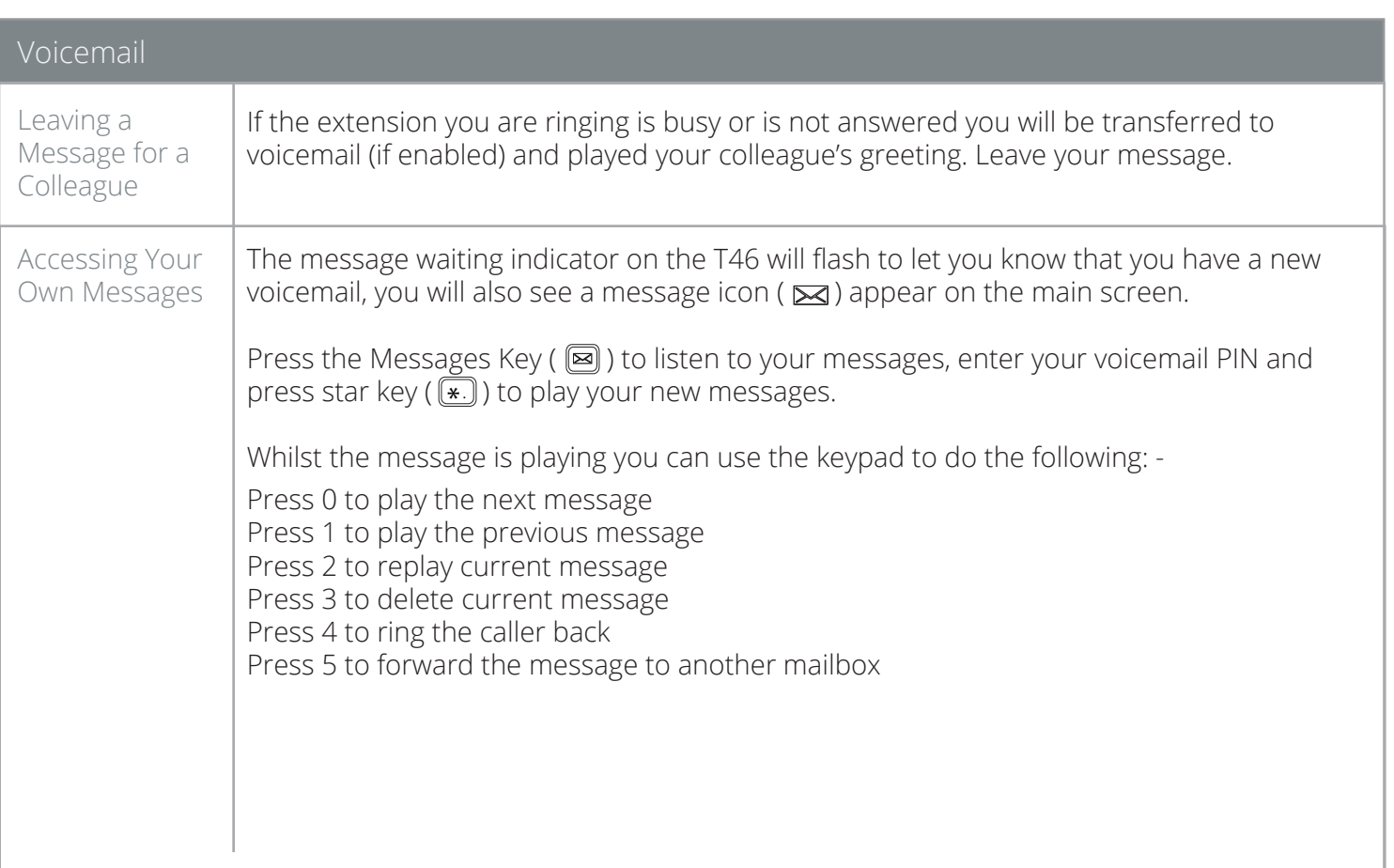